## Typage et Analyse Statique Cours 4

Emmanuel Chailloux

Spécialité Science et Technologie du Logiciel Master mention Informatique Université Pierre et Marie Curie

année 2016-2017

Cours 4 - Typage et Analyse Statique (TAS - 5I555) - année 2016/2017 - 1 / 48

Programmation par objets:

- $\blacktriangleright$  Types en Java, sous-typage
- **>** Surcharge en Java
	- $\blacktriangleright$  par l'exemple
	- $\blacktriangleright$  algorithmes de résolution
- $\blacktriangleright$  Classes de type en Haskell

## Langages et Typage

#### $\blacktriangleright$  caractéristiques

- $\blacktriangleright$  dynamique : la vérification des types s'effectue à l'exécution (Scheme, Smalltalk, Python, ...)
- $\triangleright$  statique : la vérification des types est effectuée à la compilation
- $\triangleright$  typage fort : aucun test de type à l'exécution (Ada, OCaml, ...)
- **•** typage faible (non fort) : en Java ou  $C#$ , le transtypage (cast, upcast, downcast) introduit des tests de types à l'exécution
- $\triangleright$  caractéristiques du typage statique
	- $\triangleright$  meilleure sûreté d'exécution
	- $\triangleright$  tout en restant général (généricité)
	- **P** permet de garantir l'usage de bibliothèques
	- $\blacktriangleright$  meilleur code produit
	- **P** peut refuser des programmes corrects

## Types en Java

définition inductive de l'ensemble des types Java :

- $\triangleright$  Si  $\tau$  est un type primitif alors  $\tau$  est un type
- $\triangleright$  Si I est une interface, alors I est un type
- $\triangleright$  Si C est une classe, alors C est un type
- $\triangleright$  Si  $\tau$  est un type, alors  $\tau$  [ ] est un type

auxquels on ajoute les types enum les classes et interfaces paramétrées :

- ightharpoonup is in type for singleright singleright singleright singleright singleright singleright singleright singleright singleright singleright singleright singleright singleright singleright singleright singleright
- $\triangleright$  Si  $C < T_1, ..., T_n >$  est une classe, avec  $T_1, ..., T_n$  des paramètres de types, alors si  $\tau_1, ..., \tau_n$  sont des types,  $C < \tau_1, ..., \tau_n$  > est un type
- $\triangleright$  Si  $I < T_1, ..., T_n >$  est une interface, avec  $T_1, ..., T_n$  des paramètres de types, alors si  $\tau_1, ..., \tau_n$  sont des types,  $1 < \tau_1, ..., \tau_n$  > est un type

Cours 4 - Typage et Analyse Statique (TAS - 5I555) - année 2016/2017 - 4 / 48

## Vérifications statiques

- $\triangleright$  vérification de types
	- $\blacktriangleright$  des déclarations de variable
	- $\blacktriangleright$  des affectations
	- **In des passages de paramètres**
	- <sup>I</sup> de la valeur de retour d'une méthode
- **P** permet de vérifier des portées de variables
	- **D** variables locales (même type si même nom)
	- portée liée aux modifieurs de visibilité
- $\blacktriangleright$  des implantations d'interfaces
- **In des concrétisatiosn de classes abstraites**
- ► de résoudre la surcharge

## Relation de subsomption, sous-typage

 $\blacktriangleright$  principe de subsomption

<sup>I</sup> utilisation d'un objet d'une certaine classe/spécification à la place et lieu d'un objet d'une autre classe/spécification

 $\blacktriangleright$  vérification

 $\triangleright$  par la relation de sous-typage (notée  $\leq$ ) on peut utiliser une valeur d'un sous-type lorsqu'une valeur d'un super-type est attendue. Dans ce cas la valeur n'est pas changée, elle est juste vue sous un type différent, c'est toujours la même référence.

### Sous-types en Java (1)

La relation de sous-typage est réflexive et transitive. Elle est définie inductivement de la manière suivante :

- ightharpoonup is ightharpoonup single results in type alors  $\tau \leq \tau$ ;
- ightharpoontanal in sous-type de  $\tau'$  et  $\tau'$  est un sous-type de  $\tau''$ , alors  $\tau\leq\tau''$  ;
- $\triangleright$  si SC est sous-classe de C, alors SC < C;
- $\triangleright$  si SI est sous-interface de I, alors SI < I;
- $\triangleright$  si C implante *I* alors  $C \leq I$ ;
- $\blacktriangleright$  si  $\tau_2 \leq \tau_1$ , alors  $\tau_2 \leq \tau_1$
- **In si**  $\tau$  est un type alors  $\tau$   $\leq$  Object

#### Cours 4 - Typage et Analyse Statique (TAS - 5I555) - année 2016/2017 - 7 / 48

Il faut de plus ajouter pour pouvoir typer la valeur null, valeur indéfinie pour tous les types de valeurs allouées (tableaux, objets). On ajoute un type, appelé nil qui n'aura que cette valeur.

- $\triangleright$  si C est une classe, alors nil est un sous-type de C
- $\triangleright$  si *I* est une interface, alors nil est un sous-type de *I*
- ightharpoonup is if  $\tau$  est un sous-type de  $\tau$ .

## Conversion de types explicite

opération de transtypage :  $(\tau)$ expr indique que l'expression expr doit être considérée de type  $\tau$ 

- $\blacktriangleright$  types primitifs
	- sans perte d'information : octet vers entier
	- $\blacktriangleright$  avec perte d'information : flottant vers entier
	- $\triangleright$  types de valeurs allouées (objets ou tableaux)
		- **In même référence vue d'un autre type**
		- $\triangleright$  selon la relation de sous-typage, ajoute ou non un test dynamique pour vérifier la correction du transtypage
			- ightharpoonup is if  $\tau_{\text{exor}} < \tau$ : code correct du point de vue des types

```
1 | PointColore pc0 =
2 new PointColore(2,3,"Bleu");
3 String s0 = pc0.getCouleur();
4 Point p2 = (Point)pc0:
```
 $\triangleright$  si  $\tau_{\text{expr}}$   $\nless$   $\tau$  : nécessite l'ajout d'un test dynamique

1 String s1 = ((PointColore) p2).getCouleur();

#### Cours 4 - Typage et Analyse Statique (TAS - 5I555) - année 2016/2017 - 9 / 48

## Conversion de types implicite

• en cas d'affectation ou de passage de paramètre, si la valeur passée est d'un sous-type de la valeur attendue :

1 Point p0 = **new** PointColore();

<sup>I</sup> pour certains opérateurs : arithmétiques ou de concaténation des chaînes de caractères

1  $\int$  **int**  $x = 3.14 + 4$ ; 2 String  $s0 = pc0 + " " + p0$ :

 $\triangleright$  dans le cas où il faut transformer la valeur d'un type primitif vers sa valeur «équivalente» de sa classe associée (classe encapsulante ou wrapper) : autoboxing

## Boxing/unboxing et autoboxing

 $\triangleright$  boxing (encapsulation) : la conversion d'une valeur d'un type primitif vers sa classe associée :

 $1 \cdot \text{int } x = 421$ :

- 2 | Integer  $ix = new Integer(x)$ ;
- unboxing (désencapsulation) : récupérer la valeur d'un objet d'une classe associée à un type primitif

```
Double iy = new Double(32.45);
2 double y = iy.doubleValue();
```
autoboxing : opération automatique d'encapsulation (boxing) ou de désencapsulation (unboxing)

```
1 IListe nil = new ListeVide();
```
2 IListe l = **new** ListePleine(33,nil);

Cours 4 - Typage et Analyse Statique (TAS - 5I555) - année 2016/2017 - 11 / 48

### Autoboxing et égalité

Le fait de convertir un entier (int) en objet de la classe Integer fait changer la représentation et donc l'égalité physique.

```
1 | package pobj.cours4;
 2
     3 class Classic {
 4 public static void main(String[] args) {
 5 \frac{1}{6} int i = 0;<br>6 \frac{1}{10} int j = 10
            int i = 10:
\begin{array}{c|c}\n7 & \text{i} = j \ll 32; \\
8 & \text{System.out.} \n\end{array}System.out.println (i); // i = 10
9 if (i == j) System.out.println ("0"); // i = j
10 Integer a = new Integer(i);
11 | Integer b = new Integer(j);
12 if (a == b) System.out.println ("1"); // a != b
13 }
14 }
```
#### Cours 4 - Typage et Analyse Statique (TAS - 5I555) - année 2016/2017 - 12 / 48

## Autoboxing et égalité

Avec quelquesfois des surprises (exemple tiré du cours de Yann Régis-Gianas) :

```
1 | package pobj.cours4;
 2
 3 class Strange {
 4 public static void main(String[] args) {
 5 \mid \qquad \text{int } i = 0;
6 int j = 10;<br>
7 \quad i = i \leq 32i = i \ll 32:
8 System.out.println (i); \frac{1}{1} = 10
9 Integer a = new Integer(10);
10 Integer b = new Integer(10);
11 if (a == b) System.out.println ("1"); // a != b
12 a++; // conside'e' comme un int
13 b++;
14 if (a == b) System.out.println("2"); // a == b
15 a = 317; // toujours conside're' comme un Integer
16 b = 317:
17 if (a == b) System.out.println("3"); // a != b
18 }
19 }
```
## Types énumérés (1)

Déclaration pour les types énumérés

nune classe avec un nombre fini d'instances correspondant à l'énumération

```
1 package pobj.cours4;
2
3 public enum Couleur {
4 | Pique, Coeur, Carreau, Trefle;
5
6 public boolean est_atout(Couleur c) {
7 return c == this;
8 | }
9 }
```
- Couleur. Pique est une des quatre instances de Couleur
- $\blacktriangleright$  deux méthodes statiques prédéfinies
	- $\triangleright$  values() : retourne un tableau avec toutes les valeurs possibles
	- $\triangleright$  value Of (String) : retourne l'instance correspondante au nom

Cours 4 - Typage et Analyse Statique (TAS - 5I555) - année 2016/2017 - 14 / 48

# Types énumérés (2)

```
1 | package pobj.cours4;
 2<br>3
    3 class TestEnum {
 4 public static void main(String[] args) {
 5 Couleur c1 = Couleur. Pique:
 6 Couleur c2 = Couleur. Coeur;
 7 \mid Couleur atout = Couleur. Coeur:
8
9 if (c1.est_atout(atout)) System.out.println("1");
10 if (c2.est_atout(atout)) System.out.println("2"); //
11 if (c1.est_atout(Couleur.valueOf("Pique")))
12 System.out.println("3"); //
13 if (c1.est_atout(Couleur.valueOf("Coeur")))
14 System.out.println("4");
15 }
16 }
```
 > java pobj/cours4/TestEnum 2  $3 \mid 3$ 

#### Cours 4 - Typage et Analyse Statique (TAS - 5I555) - année 2016/2017 - 15 / 48

## Polymorphisme d'inclusion

- $\triangleright$  polymorphisme  $=$  plusieurs formes, se rapporte au type des paramètres
- **autre nom pour la généricité**
- $\blacktriangleright$  différentes classes de polymorphisme
	- **•** paramétrique : un seul code pour des données de types différents (fonctions OCaml, génériques en Java, ...)
	- ad hoc ou de surcharge : un code différent selon les types et le nombre des arguments (surcharge de méthodes en Java)
	- bilet ou d'inclusion : un code différent selon les sous-types (sous-classes) ;

## Exemple 1 : Point et PointColore

```
1 | package pobj.cours4;
 2 | import pobj.cours3.*;<br>3 | class ExPointsBis {
    3 class ExPointsBis {
 4 public static void main(String[] args) {
 5 \mid Point p0 = new Point():
6 \mid Point p1 = new Point(2.3):
 7 PointColore pc0 = new PointColore();
8 PointColore pc1 = new PointColore(2,3,"Bleu");
9 System.out.println(p0 + " " + p1);10 System.out.println(pc0 + " " + pc1);
11 System.out.println("--------------");
12 p0 = pc0;
13 System.out.println(p0 + " " + p1);
14 System.out.println(pc0 + " " + pc1):
15 }
16 }
```

```
1 > java pobj/cours4/ExPointsBis
2 \mid (0.0, 0.0) \mid (2.0, 3.0)3 (0.0,0.0)-INDEFINIE (2.0,3.0)-Bleu
4 --------------
5 (0.0,0.0)-INDEFINIE (2.0,3.0)
6 | (0.0.0.0) - INDEFINIE (2.0.3.0) - Blue
```
Cours 4 - Typage et Analyse Statique (TAS - 5I555) - année 2016/2017 - 17 / 48

## Exemple 2 : StackAL

```
1 class Exemple2 {
 2 public static void main(String[] args) {<br>3 TStack s = new StackAL():
          IStack s = new StackAL():
 4 Point p0 = new Point(1,2);
 5 PointColore pc0 = new PointColore(10,12, "Bleu");<br>6 s.push(p0):
          s.push(p0);7 s.push(pc0);<br>8 System.out.p
          System.out.println(s.pop());
9 System.out.println(s.pop());
10 }
11 }
```
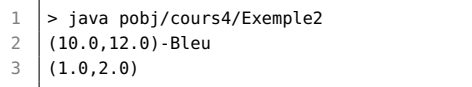

#### Cours 4 - Typage et Analyse Statique (TAS - 5I555) - année 2016/2017 - 18 / 48

## Résolution de la surcharge

- <sup>I</sup> choix du type de la méthode à employer lors d'un appel de méthode
- ▶ résolue STATIQUEMENT selon une relation d'ordre sur la classe de définition et le type des arguments
- ▶ le type du résultat n'est pas pris en compte
- $\blacktriangleright$  il y a des cas où la résolution échoue

```
1 class A : m2(A) m2(A,A)
```
- 2 **class** B : m2(B) m2(A,B) m2(B,A)
	- 3 **class** C : m2(A) m2(B,C) m2(C,A)

avec C qui hérite de B qui hérite de A.

```
1 | A a1 = new A();
2 | B b1 = new B():
3 | C c1 = new C():
4 \mid c1.m2(x,y)
```
Quel est le type de la méthode à utiliser en fonction des types de x et y ?

Cours 4 - Typage et Analyse Statique (TAS - 5I555) - année 2016/2017 - 19 / 48

## Sélection du type de la méthode (1)

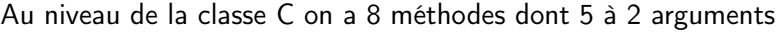

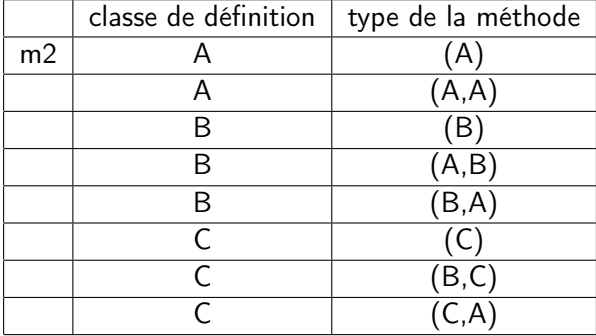

#### Cours 4 - Typage et Analyse Statique (TAS - 5I555) - année 2016/2017 - 20 / 48

## Sélection du type de la méthode (2)

 $cl.m(x,y);$ 

Sur l'ensemble des méthodes m2 du receveur (ici c1), on ne conserve que celles dont le type (t1,t2) vérifie :

- ► type de  $x < t_1$
- ► type de y  $\lt t_2$

c1.m2(a1,b1) ;

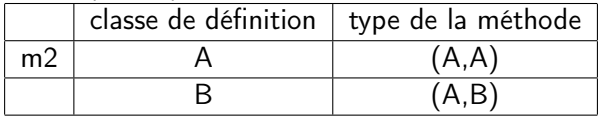

Le choix de la signature de la méthode se portera sur la méthode la plus spécifique au sens du sous-typage (ici celle de signature (A,B).

## Cas d'ambiguïté

Soit une classe B avec 2 méthodes m2(A,B) et m2(B,A) :

```
\begin{array}{c|c} 1 & A \text{ a1 = new A();} \\ 2 & B \text{ b1 = new B();} \end{array}\begin{array}{c|c} 2 & B & b1 = new & B(); \\ 3 & h1 & m2(a1, a1): \end{array}b1.m2(a1.a1):
```
Sur les types on obtient  $B \times (A, B)$  et  $B \times (B, A)$ Aucune de ces deux méthodes ne possède un type tel que (A,A) soit plus petit. il y a un clash à la compilation !!!

```
1 \mid b1.m2(b1,b1)
```
Ici les deux méthodes ont un type tel que (B,B) soit plus petit, mais aucune des deux méthodes est plus petite que l'autre il y a un clash à la compilation ! ! !

## Surcharge et liaison tardive

```
1 | package pobj.cours4;
 2 class A {
 3 \mid void m2(A a) {System.out.println("A1");}
 4 void m2(A a1, A a2) {System.out.println("A2");} }
 5 class B extends A {
6 void m2(B b) {System.out.println("B1"); }
7 void m2(B b1, A a2) {System.out.println("B2");} }
8 class C extends B {
9 void m2(C c) {System.out.println("Cl");}
10 void m2(A a1, A a2) {System.out.println("C2"); }
11 void m2(B b1, B b2) {System.out.println("CS");} }
12 class TestSurcharge {
13 | public static void main(String [] args) {
14 A = new A():
15 B b1 = new B():
16 C c1 = new C();
17 | B b2 = c1;
18 A a2 = c1;
19 a1.m2(c1.c1): // A2
20 b1.m2(c1,c1); // B2
21 c1.m2(c1,c1); // C3 b2, c1 et a2 partagent un objet
22 b2.m2(c1,c1); // B2 mais ne sont pas de me^me type
23 a2.m2(a2,a2); // C2
24 }}
```
### Visiteur : extension des traitements

On cherche à séparer les données des traitements dans le but d'étendre les traitements. Pour cela les classes pour les expressions arithmétiques accepteront de recevoir un visiteur qui effectuera un traitement particulier (calcul de la valeur de l'expression, transformation en chaînes de caractères, ...). On définti alors une classe abstraite visiteur qui pourra visiter

chaque élément des expressions arithmétiques :

```
1 abstract class Visiteur {
2 public abstract void visite(CteV c);
3 public abstract void visite(AddV a):
4 | public abstract void visite(MultV m);
5 }
```
la classe abstaite pour les expressions devient alors :

```
1 abstract class ExprArV {
2 | public abstract void accepte(Visiteur v);
```
3 }

séparation effective des données et des traitements.

Cours 4 - Typage et Analyse Statique (TAS - 5I555) - année 2016/2017 - 24 / 48

### Expressions arithmétiques acceptant un visiteur

```
1 class CteV extends ExprArV {
 2 private int val;
 3 public CteV(int v) {val=v;}
 4 public int getVal(){return val;}
5 public void accepte(Visiteur v){v.visite(this); }
6 }
7 abstract class OpBinV extends ExprArV {
8 protected ExprArV fg, fd;
9 ExprArV sous_expr_q(){return fq;}
10 ExprArV sous expr d(){return fd:}
11 }
12 class AddV extends OpBinV {
13 public AddV(ExprArV fg, ExprArV fd){
14 this.fa = fa: this.fd = fd:
15 \mid \lambda16 public void accepte(Visiteur v){v.visite(this); }
17 }
18 class MultV extends OpBinV {
19 public MultV(ExprArV fg, ExprArV fd){
20 this.fg = fg; this.fd = fd;
21 \mid \}22 public void accepte(Visiteur v){v.visite(this);}
23 }
```
Cours 4 - Typage et Analyse Statique (TAS - 5I555) - année 2016/2017 - 25 / 48

## Un visiteur de traitement de calcul

```
1 class VisiteurEval extends Visiteur {
```

```
2 private int res:
```

```
3 VisiteurEval(){res=0;}
```

```
4 | public int getRes(){return res;}
```

```
6 \mid public void visite(CteV c){res=c.getVal(); }
```

```
8 | public void visite(AddV a){
```

```
9 int i;
10 a.sous_expr_q().accepte(this);
```

```
11 i=res;
```

```
12 a.sous_expr_d().accepte(this);
```

```
13 res=res + i;
```

```
16 public void visite(MultV m){
17 int i;
```

```
18 m.sous_expr_q().accepte(this);
```

```
19 i=res;
```

```
20 m.sous_expr_d().accepte(this);
21 res=res * i;
```
Cours 4 - Typage et Analyse Statique (TAS - 5I555) - année 2016/2017 - 26 / 48

```
5
 7
14 \mid \cdot \}15
22 }
23 }
```
## Test sur les expressions avec visiteur

```
1 package pobj.cours4;
 2
 3 class TestExprArV {
4 public static void main(String[] args) {
 5 VisiteurEval v = new VisiteurEval();
 6
7 ExprArV e1 = new CteV(10);
8 ExprArV e2 = new CteV(20):
9 ExprArV e3 = new MultV(e1,e2):
10 ExprArV e4 = new AddV(e1,e3);
11
12 e4.accepte(v):
13 System.out.println(e4 + " = " + v \cdot \text{getRes}());
14 }
15 }
```
 > java pobj/cours4/TestExprArV 2  $\vert$  pobj.cours4.AddV@1a0f73c1 = 210

> Il manque un visiteur de conversion en chaîne de caractères pour afficher la formmule, mais le résultat est correct.

> > Cours 4 - Typage et Analyse Statique (TAS - 5I555) - année 2016/2017 - 27 / 48

## Redéfinition et co-variance du résultat

Depuis la version 1.5, il est possible dans le cadre d'une redéfinition de préciser (au sens du sous-typage) le type de retour. Le type du résultat de la méthode redéfinie est en relation de sous-typage avec celui défini dans la sur-classe. On parle de co-variance du type résultat.

 $\triangleright$  toujours pour éviter les *cast* inutiles

#### Exemple :

 $\blacktriangleright$  dans Point :

```
1 protected Point clone () {
```

```
2 return new Point(getX(), getY()); }
```
dans PointColore :

```
1 protected PointColore clone () {
2 return new PointColore(getX(), getY()); }
```
 $\triangleright$  pas besoin de retourner un Object pour le transtyper ensuite en Point ou PointColore.

Cours 4 - Typage et Analyse Statique (TAS - 5I555) - année 2016/2017 - 28 / 48

## Surcharge et autoboxing

```
1 | package pobj.cours4 :
 \frac{2}{3}3 class TS2 {
 4 public static int m1(int y){return 2 * y; <br>5 public static Integer m1(Integer z){return
 5 public static Integer m1(Integer z){return 5 * z;}<br>6 public static int m2(int z){return 10 * z:}
 6 public static int m2(int z){return 10 * z;}<br>7 public static void main(String[1 a) {
       7 public static void main(String[] a) {
 8 \mid \text{int } i = 1;9 | Integer k = new Integer(10):
10 System.out.println(m1(i) + "," + m1(k)); // 2,50
11 System.out.println(m1(m1(i)) +","+ m1(m1(k))); // 4,250
12 System.out.println(m2(i) +","+ m2(k)); // 10,100
13 System.out.println(m2(m2(i)) +","+ m2(m2(k))); // 100,1000
1415 }
```
#### Cours 4 - Typage et Analyse Statique (TAS - 5I555) - année 2016/2017 - 29 / 48

Algorithmes de résolution de la surcharge (1)

► First Match : on garde la première signature de méthode trouvée. simple mais peu efficace

 $\blacktriangleright$  Perfect Match :

ne garder que la signature de méthode pour laquelle tous les types sont identiques aux expressions passées en paramètre. Pas d'ambiguité mais très restrictive.

## Algorithmes de résolution de la surcharge (2)

 $\triangleright$  Mult : Multiplication des distances entre les arguments et les paramètres de la méthode.

calcul d'une distance de parentée entre deux types correspondant au nombre de liens de parenté nécessaires pour aller d'un type à l'autre : si B hérite de A et C hérite de B , alors la distance entre A et C est de 2. On calcule donc l'ensemble des distances, auxquelles on ajoute 1, et on les multiplie. On gardera bien entendue la méthode ayant la valeur minimale (si tous les arguments ont le même type que les paramètres de la méthode, on obtient la plus petite valeur possible : 1).

## Algorithme de résolution de la surcharge (3)

 $\blacktriangleright$  Java 1.2 : produit cartésien de sa classe de définition et des paramètres de la méthode.

Les méthodes plus précises possèdent alors des valeurs plus grandes que les autres, ce qui permet de les sélectionner. A noter que plusieurs méthodes peuvent avoir la même valeur, ce qui peut mener soit à une impossibilité à typer, soit à une sélection purement arbitraire (au choix, par exemple la première méthode trouvée).

**D** Java 1.5 : produit cartésien des paramètres de la méthode. La classe fournissant la méthode n'est donc plus prise en compte. Cela évite qu'une méthode moins précise mais issue d'une sous-classe soit sélectionnée.

Algorithme de résolution de la surcharge (4)

■ Mixte : On prend la signature la plus petite dans la classe la plus petite. A la différence de java 1.2 on ne recherche que dans les méthodes définies les dernières (recherche dans la classe la plus petite).

## Exemple en Java 1.2 et 1.5 (1)

```
B hérite de A :
```

```
1 class A {
2 int m (A x) { System.out.println(1+" "); return (1); }
3 boolean n (B x) {System.out.println(2+" "); return (true); }
\overline{4}5
6 class B extends A {
7 int m (B x) { System.out.println(5+" "); return (5); }
8 boolean n (A x) {System.out.println(6+" "); return(true); }
9 }
```

```
1 | A a1 = new A ();
2 | B b1 = new B():
3 \mid A \text{ a2 = b1};
```
#### Cours 4 - Typage et Analyse Statique (TAS - 5I555) - année 2016/2017 - 34 / 48

## Exemple en Java 1.2 et 1.5 (2)

1er appel :

 $b1.m(b1);$ 

on a 2 méthodes candidates : A.m(A x) et B.m(B x) La résolution ne posera ici aucun souci : la méthode B.m(B x) est dans la plus petite classe, et possède une signature qui colle parfaitement avec le type de l'argument. C'est donc celle qui sera sélectionnée.

## Exemple en Java 1.2 et 1.5 (3)

2ème appel :

 $1 \mid b1.n(b1)$ ;

Les 2 candidats sont ici  $A.n(B \times)$  et  $B.n(A \times)$ .

- **Pour Java 1.2, ces méthodes sont représentées par les couples** (A , B) et (B, A), en on n'en trouve pas un plus petit que l'autre : il y a ambiguïté.
- Pour Java 1.5, les méthodes sont représentées par  $(B)$  et  $(A)$ , et la méthode A.n(B x) est donc plus précise. C'est cette signature qui sera sélectionnée.
- ▶ Pour Perfect Match et Multiply, la même méthode sera sélectionnée.

Cette différence de traitement entre Java 1.2 et les autres algorithmes montre sur un exemple simple l'importance de l'algorithme de résolution de la surcharge, en particulier dans les cas où il n'y a pas d'erreurs de compilation ; c'est-à-dire quand l'algorithme sélectionne une signature.

## Haskell

- $\blacktriangleright$  fonctionnel
- $\blacktriangleright$  pur sans effets de bord
- $\blacktriangleright$  à évaluation paresseuse stratégie standard du λ-calcul
- $\blacktriangleright$  typé statiquement (fortement) polymorphe paramétrique et ad hoc : types de classes pour la surcharge
- $\blacktriangleright$  avec inférence de types

plusieurs compilateurs ( ghc (Glasgox Haskell Compiler)), livres, sites dont le très riche http://www.haskell.org.

```
de OCaml à Haskell (1)
```
déclaration de type:

type pour les synonymes data pour les types avec constructeurs

1 data Couleur = Pique | Coeur | Carreau | Trefle 2 data Maybe  $a =$  Just a | Nothing

 $3$  data Arbre a b = Feuille b | Noeud a (Arbre a b) (Arbre a b)

contrainte de type pour une déclaration :

1 | succ :: Integer  $\rightarrow$  Integer 2 succ  $n = n + 1$ 

Cours 4 - Typage et Analyse Statique (TAS - 5I555) - année 2016/2017 - 38 / 48

## de OCaml à Haskell (2)

fonctions et applications:

fonction anonyme  $(\lambda xy.x + y)$ 

1 |  $\sqrt{x}$  y -> x + y

```
composition (f \circ g \circ h)
```
1 f . g . h

opérateur d'application \$

 $1 \mid a \; b \; c \; x = ((a \; b) \; c) \; x$  $2 \mid a \; \$ \; b \; \$ \; c \; \$ \; x = a \; ( \; b \; ( \; c \; x))$ 

Cours 4 - Typage et Analyse Statique (TAS - 5I555) - année 2016/2017 - 39 / 48

## de OCaml à Haskell (3)

une écriture équationnelle :

 $\begin{array}{c|ccccc}\n1 & \text{sign } x & x > 0 & = & 1 \\
2 & & x & = & 0 & = & 0\n\end{array}$  $\begin{array}{c|cccc}\n2 & & & x == 0 & & = & 0 \\
3 & & & x & & = & -1\n\end{array}$  $x < 0$  =  $-1$ 

la fonction map :

```
1 map :: (a \rightarrow b) \rightarrow [a] \rightarrow [b]<br>2 map [1 = [1]\begin{array}{c|c} 2 & \text{map} & [ ] = [ ] \\ 3 & \text{map } f (x : xs) \end{array}map f(x:xs) = f(x : map f xs)4
5 > map (+3) [1,5,3,1,6]
\begin{array}{c|c} 6 & [4,8,6,4,9] \\ 7 & \text{map } \text{rever} \end{array}> map reverse ["abc","cda","1234"]
8 ["cba","adc","4321"]
```
#### Cours 4 - Typage et Analyse Statique (TAS - 5I555) - année 2016/2017 - 40 / 48

## **Surcharge**

- $\blacktriangleright$  en OCaml
	- $\triangleright$  un opérateur différent pour chaque type argument
		- $\triangleright$  opérateurs de calcul : + pour les *int*, +. pour les float
		- $\triangleright$  ou des fonctions de conversion explicite : string\_f\_int, string\_of\_float
	- <sup>I</sup> écrire des foctions paramétriques qui explorent la strucutre des valeurs (builtin)
		- $\triangleright$  égalité structurelle :  $(=)$  : 'a -> 'a -> bool qui explore la structure des arguments en exécutant un code différent limitation : impossible à écrire dans le langage
- $\blacktriangleright$  en Haskell
	- $\triangleright$  classes de types (ou type class)

## Classes de types

Une classe de types définit une propriété sur les types. Par exemple les types avec égalité :

```
1 class Eq a where
2 (==) :: a -> a -> Boo1
```
indique que les types de la classe Eq possèdent l'opérateur d'égalité ==

une classe de types peut avoir une ou plusieurs implantations pour des types donnés :

```
1 instance Eq Bool where
2 x == y = if x then y else not y3 instance Eq Couleur where
4 x == y = ...
```
Cours 4 - Typage et Analyse Statique (TAS - 5I555) - année 2016/2017 - 42 / 48

#### Contraintes de typage

On peut ajouter des contraintes de types sur des paramètres de types de fonctions polymorphes : ici le prédicat mem qui retourne True si un élément appartient à une liste et False sinon doit pouvoir tester l'égalité du paramètre x avec les éléments de la liste.

```
1 | mem : Eq a => a -> [a] -> Bool
2 mem x 1 = False
```

```
3 \text{ mm} \times (v :: vs) = x == v \text{ H} \text{ mm} \times vs
```

```
> mem True [False, False, False]
2 False
3 > mem True [False, True, False]
   4 True
```
Cours 4 - Typage et Analyse Statique (TAS - 5I555) - année 2016/2017 - 43 / 48

### Conjonctions de contraintes

Soit la classe Show a définissant show :

```
1 class Show a where
2 \mid show :: a -> String
```
on peut utiliser des conjonctions de contraintes comme par exemple suivant :

```
1 | filter_show :: (Eq a, Show a) => (a -> Bool) -> [a] -> String
2 filter_show p l = foldl write "" (filter p l)<br>3 where write "" obi = show obi
       where write "" obj = show obj
4 write str obj = str ++ "," ++ show obj
```
la fonction filter show filtre les éléments d'un liste en fonction d'un prédicat et convertit en une seule chaîne de caractères les éléments sélectionnés. Ces éléments de liste sont des instances de Eq a et Sort a.

#### contraintes sur les instances

Une instance peut être être paramétrée, et donc on peut faire porter une contrainte sur les paramètres de types.

1 data Ordering =  $LT$  | EQ | GT 2 **class** Ord a **where**  $3$  compare ::  $a \rightarrow a \rightarrow 0$ rdering

> voici une instance des éléments ordonnés pour des listes quelconques dont les éléments sont ordonnés.

```
1 instance Ord a => Ord [a] where
2 | compare [] [] = EQ
3 compare \lfloor | = GT
4 | compare [1] = LT
5 \vert compare (x : xs) (y : ys) = case compare x y of
6 XEQ \rightarrow compare xs ys
7 \mid other -> other
```
#### Cours 4 - Typage et Analyse Statique (TAS - 5I555) - année 2016/2017 - 45 / 48

## Contraintes sur les classes

On peut contraindre qu'une classe de type SC fournisse toutes les fonctions d'uen classe de type C à la manière de l'héritage. Par exemple la classe des éléments bornés (Bounded) intègre les méthodes de la classe des éléments ordonnés (Ord)

```
1 class Ord a => Bounded a where
\begin{array}{c|c} 2 & \text{maxBound} : : a \\ \hline 3 & \text{minBound} : : a \end{array}minBound :: a
```
Ainsi toute instance de Bounded a aura d'une part la fonction compare mais aussi les bornes maxBound et minBound.

### Classes standards

 $\blacktriangleright$  types avec égalitét ordre :

- $\blacktriangleright$  Eq a x =  $\blacktriangleright$  y
- $\triangleright$  Ord a compare,  $(<)$ ,  $(<)$
- $\blacktriangleright$  Bounded minBound, maxBound
- $\blacktriangleright$  types numériques
	- $\triangleright$  Num a structure d'anneau  $(+, -, *, ...)$
	- Frational a inverse, quotient  $($  /)
	- **Floating ajoute les fonctions trigonométriques et** transcendentes
- $\blacktriangleright$  utilitaires
	- $\triangleright$  Show a show : : a  $\triangleright$  String
	- $\triangleright$  Enum a types indexables par des entiers (fromEnum, toEnum)

### **Dérivations**

 $\blacktriangleright$  définition automatique sur les énumérations :

1 data Couleur = Pique | Coeur | Carreau | Trefle deriving Enum

on obtient un fromEnum : Couleur -> Int et un Int -> Couleur

```
1 data Arbre a = Feuille a | Noeud a (Arbre a) (Arbre a)
2 deriving (Eq, Show)
```
engendrent les instances suivantes :

1 instance Eq a => Eq (Arbre a) **where** ... 2 instance Show a => Show (Arbre a) **where** ...

#### Cours 4 - Typage et Analyse Statique (TAS - 5I555) - année 2016/2017 - 48 / 48